## *Instruccións xerais:*

- As liñas que aparecen en azul son enlaces a vídeos sobre o tema que estamos a tratar. Só tedes que pinchar neles e podedes velos cantas veces queirades.
- Os exercicios das fichas, podedes imprimilas e facelas, ou escribir na libreta a parte exclusivamente de exercicio.
- A páxina coas solucións, son para a autocorrección que faredes con boli vermello, para así identificar os erros e logo valorar se foron por non entender o exercicio ,ou por despiste.
- Intentade ser o máis curiosos posibles, recordade: " É mellor pouco e ben, que moito e mal ".
- Santillana proporcionounos, para poder visualizar os libros de texto, unha dirección que é a seguinte:
- <http://aulavirtual.santillana.es/av3online/login>

Poñendo : USUARIO: 27001816-0018-0001 CONTRASINAL: VPdjuVKi

SON SÓ PARA CONSULTA ON LINE, NON SE PODEN DESCARGAR.

- As tarefas que vos propoño son para unha semana.

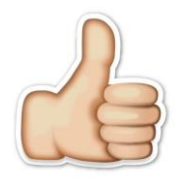

ÁNIMO E UN BICAZO.

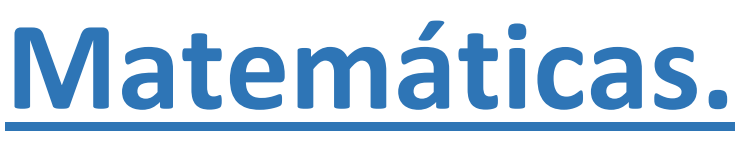

Como imaxino que o tema "Das horas", estará bastante traballado xa, imos a empezar co tema tema 10 : **LONGITUD.** 

## 1)Primeiro vemos os vídeos que tedes a continuación, que vos vai a servir para iniciarvos neste tema:

<https://www.youtube.com/watch?v=BCAtgJgjYyc>

<https://www.youtube.com/watch?v=1mobDm-r640>

### 2)A continuación copiamos na libreta esta táboa:

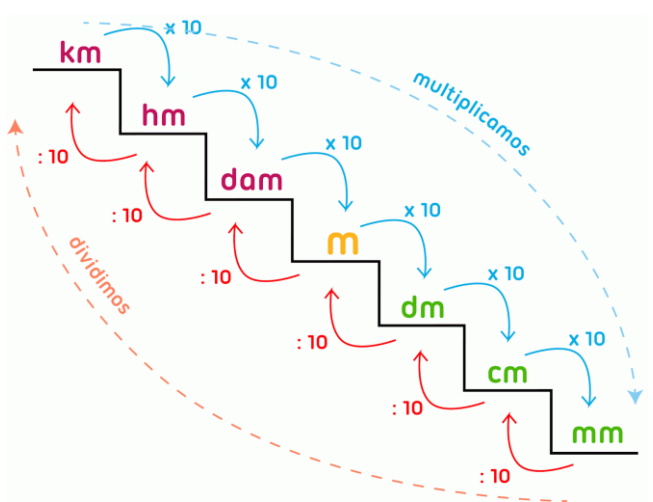

Antes de empezar a facer exercicios recordade como multiplicamos e dividimos pola unidade seguida de ceros: MULTIPLICAR:

Poñemos o número que nos dan e añadimos tantos ceros como hai despois da unidade. Exemplos:  $16x10=160$  $16x100=1.600$ 16x1.000=16.000 DIVIDIR:

Poñemos o número que nos dan e movémonos hacia a esquerda tantos lugares como ceros hai despois da unidade. Exemplos: 347 :10= 34,7

347:100= 3,47 347:1000= 0,347

3)Agora xa podemos facer os exercicios do **libro páx. 141 (1 e2). Páx 142 ( 1 e 2). Páx 143 (3,4 e 5)**

 Do **cuadernillo páx: 32 e 33.(**COIDADO CO EXERCIO 5 QUE TEN UN ERRO).

Fíxate nos exemplos que che dan no libro, axudan moito.

4) DIVISIÓNS COA PROBA:

58.798 : 46

321.756: 28

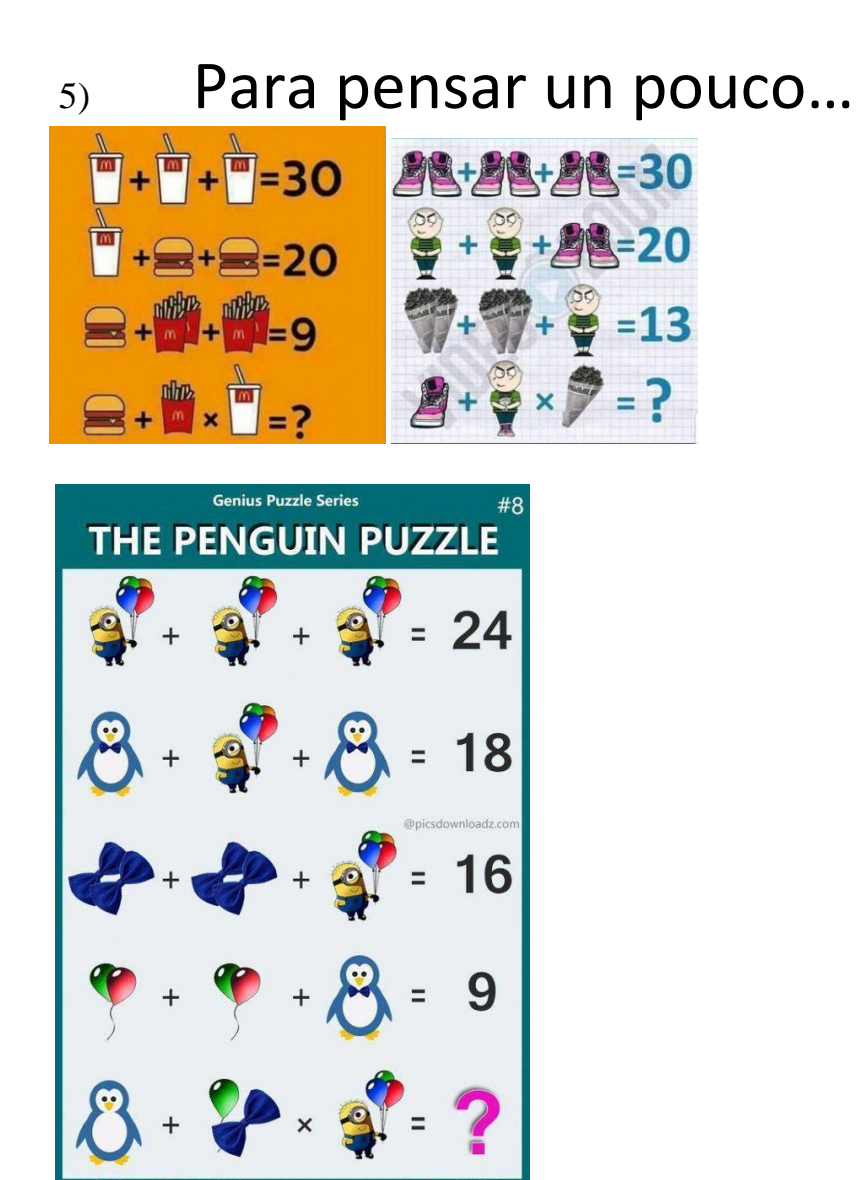

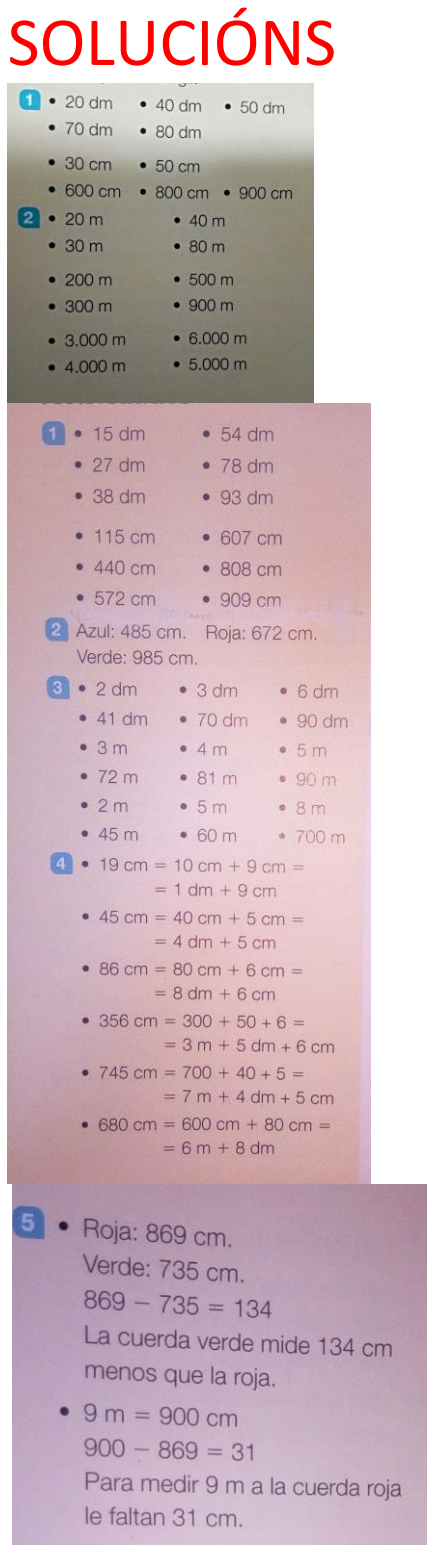

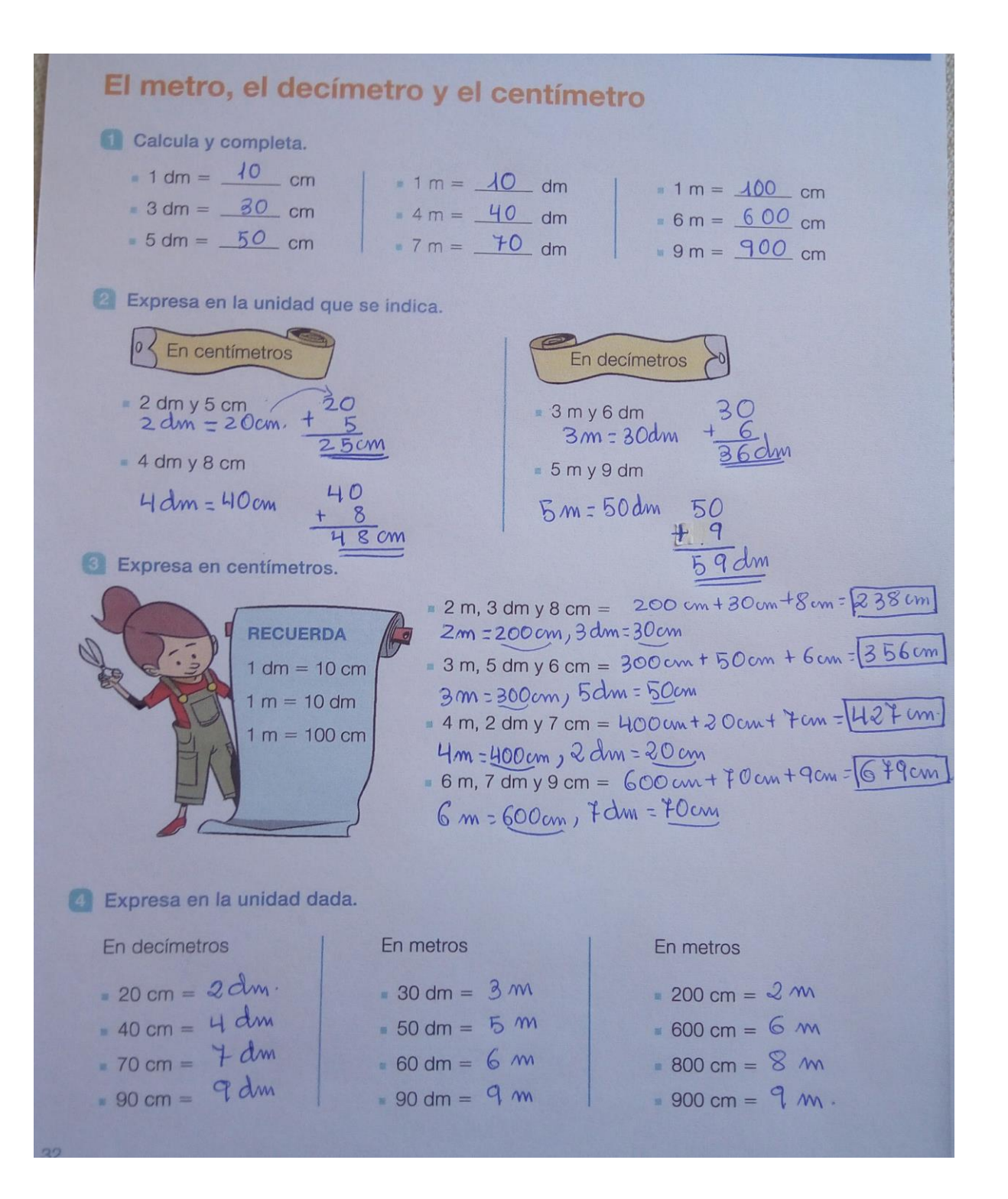

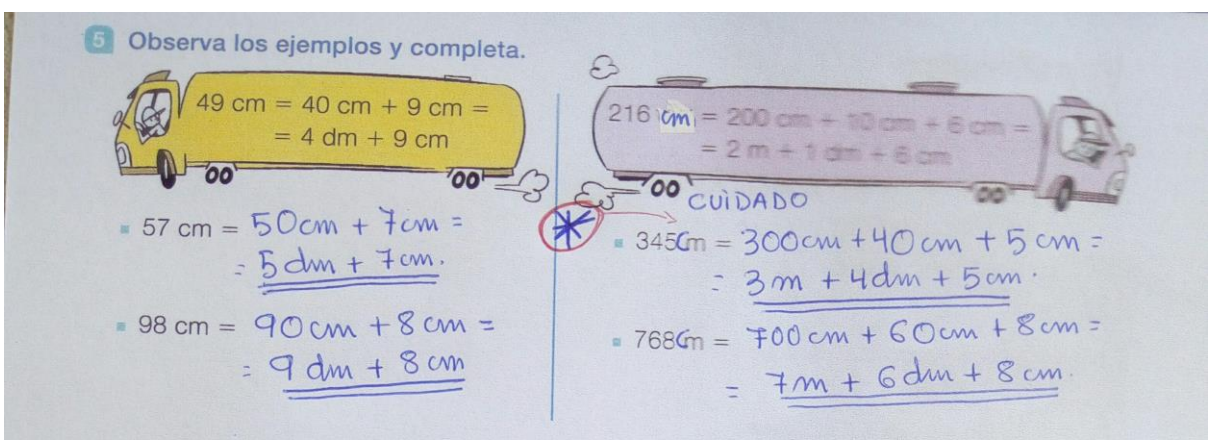

#### **C** Resuelve.

Para hacer un trabajo manual, Amelia necesita 1 m de cinta roja. 2 m de cinta verde y 75 cm de cinta azul. Su madre le ha dado estos trozos de cinta.

75 cm 50 cm 40 cm 25 cm « ¿Cuántos centímetros de cinta de cada color necesita Amelia? 2 m = 200 cm necesita 1 m = 100 cm necesita F5 cmnecesi a do de cinta regia. de cinta verde cinta asul » ¿Cuántos centímetros de cinta de cada color le ha dado su madre? -25 cm de cinta 50 cm + 40 cm = 90 cm  $1m = 100cm$ de cinta verde  $100 \text{cm} + 75 \text{cm} = 175 \text{cm}$ *LOO cm* + r p cm - <u>1 p cm</u><br>
e ctuta roja<br>
e iz Tiene suficiente cinta roja con la que le » ¿Tiene suficiente cinta azul con la que le ha dado su madre? ¿Le falta o le sobra? ha dado su madre? ¿Le falta o le sobra? ¿Cuántos centímetros? ¿Cuántos centímetros? Si, tiene sufficiente y ademnat Notiene suficiente, porque necesita 75 cm. Le faltan 50 cm de cinta  $175$ aZul 33  $50$ 

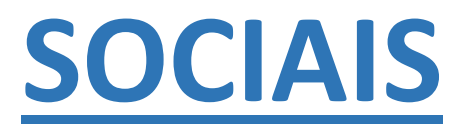

### Empezamos o tema 6: A poboación e as actividades económicas.

- 1) Poñemos o título na libreta.
- 2) Para introducirnos no tema vemos este vídeo: <https://www.youtube.com/watch?v=06ucmFwnVJw>
- 3) A continuación imos lendo as páxinas 78 e 79.
- 4) Despois, de cada unha desas tres preguntas, facemos un esquema sinxelo: Poñemos o título da pregunta e só o que aparece en cada punto violeta con letra en negrita.

Exemplo

#### A poboación:

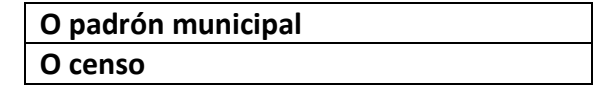

Faacédeo co formato que queirades e como máis vos guste: con liñas, chaves….isto só era un exemplo. Dádelle o voso toque de calidade.

- 5) Pasamos ás páxinas 80 e 81.
- 6) Para esta parte temos este vídeo: <https://www.youtube.com/watch?v=oiSstZQgu3U>
- 7) Logo, lemos estas dúas páxinas e copiamos na libreta o recadro onde nos pon como se calcula a "Densidade de poboación".
- 8) Mirando o mapa da páxina 81, escribimos na libreta , en tres grupos distintos as provincias de España :

*Moi poboadas Moderadamente poboadas Pouco poboadas*

## **LINGUA CASTELÁ**

Seguimos en el tema 8 hacemos:

- 1) Página 125: copiamos en la libreta el cuadro que está en azul, para estudiar.
- 2) Hacemos los ejercicios : 5,6 y 7 .
- 3) Página 126: copiamos el cuadro azul en la libreta ,para estudiar.
- 4) Ejercicios: 1,2,3 ,4 y 5.
- 5) Página 127: copiamos en la libreta el cuadro que está en azul, para estudiar.
- 6) Hacemos dos campos semánticos(los que tú quieras), y metes las palabras dentro de un dibujo que tenga que ver con ese campo semántico, por ejemplo:

Campo semántico de herramientas.

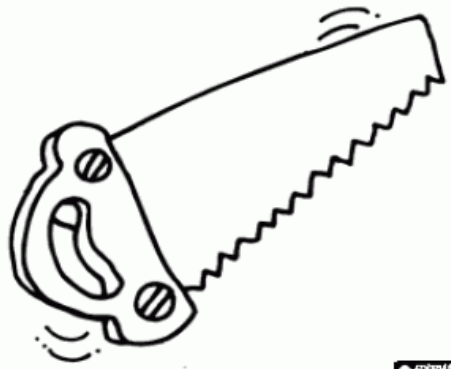

Escribo dentro todas las herramientas

que se me ocurran.

# **SOLUCIONES**

Mi cumpleaños, mis padres, nuestros amigos, nuestra familia, mi habitación, nuestra puerta, nuestra casa. Vuestros amigos viven en el edificio de mis tios. -Su perro es más tranquilo que nuestro gato. -Sus cuentos los han leído mis amigas. -Tu asiento está más cerca del escenario que nuestro palco. 5 - En vuestra ciudad vi su función teatral. - ¡Mónica, tienes que dejar tu habitación ordenada! - Deben colgar sus abrigos en las perchas de la entrada. - Nuestros vecinos venden su piso. · Un poseedor: su (primera oración), tu. · Varios poseedores: vuestra, sus, nuestros, su (cuarta oración). 4 Sus padres, sus patas, su madriguera, nuestra hija, su marido, sus dientes.

5 El edificio donde vivo tiene ocho plantas. En la tercera planta vive Marta, mi mejor amiga. Nuestro piso está en la quinta planta. En el sótano hay un garaje con veinticinco plazas para coches y nueve plazas para motos. Este es el décimo año que vivimos aquí.

6 - Es la segunda vez que vengo a ver esta película.

- Julio llegó en el cuarto puesto a la meta.
- Subimos por la escalera hasta el noveno piso.
- Este es el undécimo día que voy a clase de acordeón.

#### Aplico en la lectura

7 Respuesta libre. Ejemplos:

- Tus rosas dan hermosas flores.
- La abeja se alimenta de nuestras flores.
- Mis plantas son carnívoras.
- Tengo una «planta jarro» que atrae a los insectos.

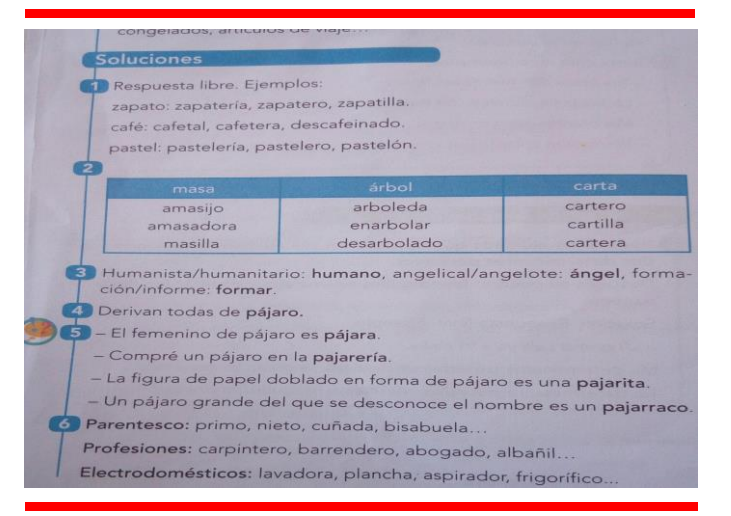

# **LINGUA GALEGA**

Seguimos co tema 8 e faremos :

1) Copiamos o cadro da páxina 129, na libreta para estudar.

2) Facemos os exercicios 6 e 7 desta páxina.

3) Copiamos moi curioso na libreta o ditado da páxina 131, por favor…..sen faltas.

4) Como na páxina 132 fala das normas…que mellor momento que agora para facer un cartel coas normas que temos que cumprir estos días de cuarentena.

Imaxinación ao poder, usade os materiais que queirades e o formato que máis vos guste.

Se queredes, despois podédelo subir á web do cole.!!!!!!!!!!!!

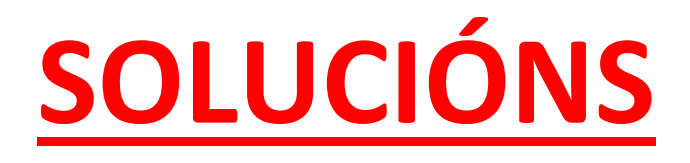

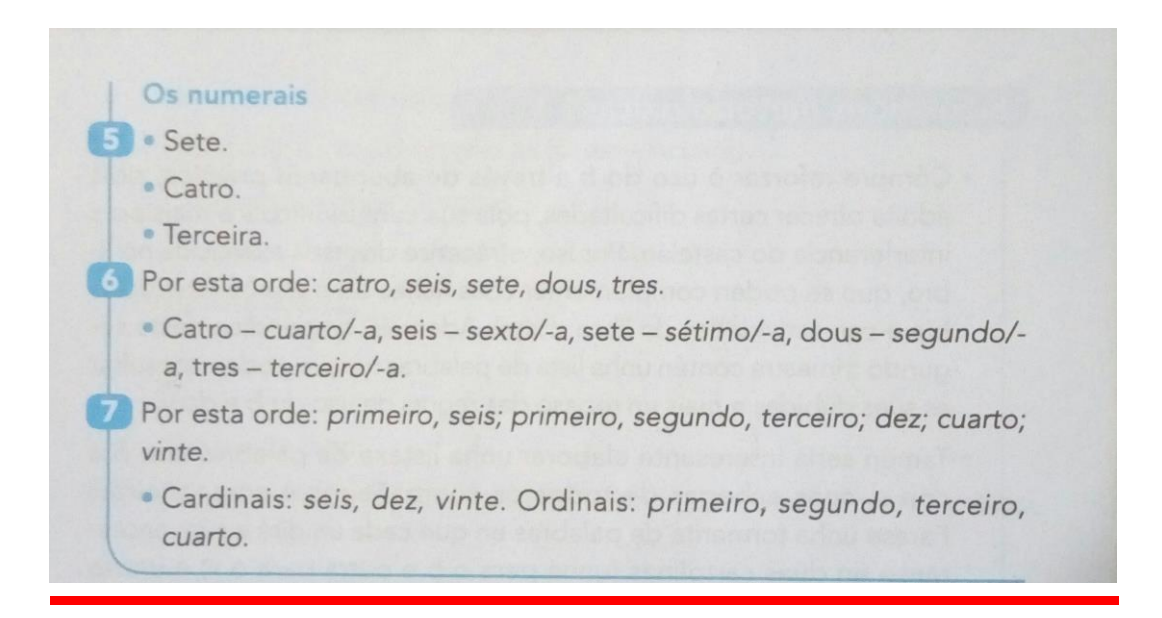